## OpenRIMaist (C++) -

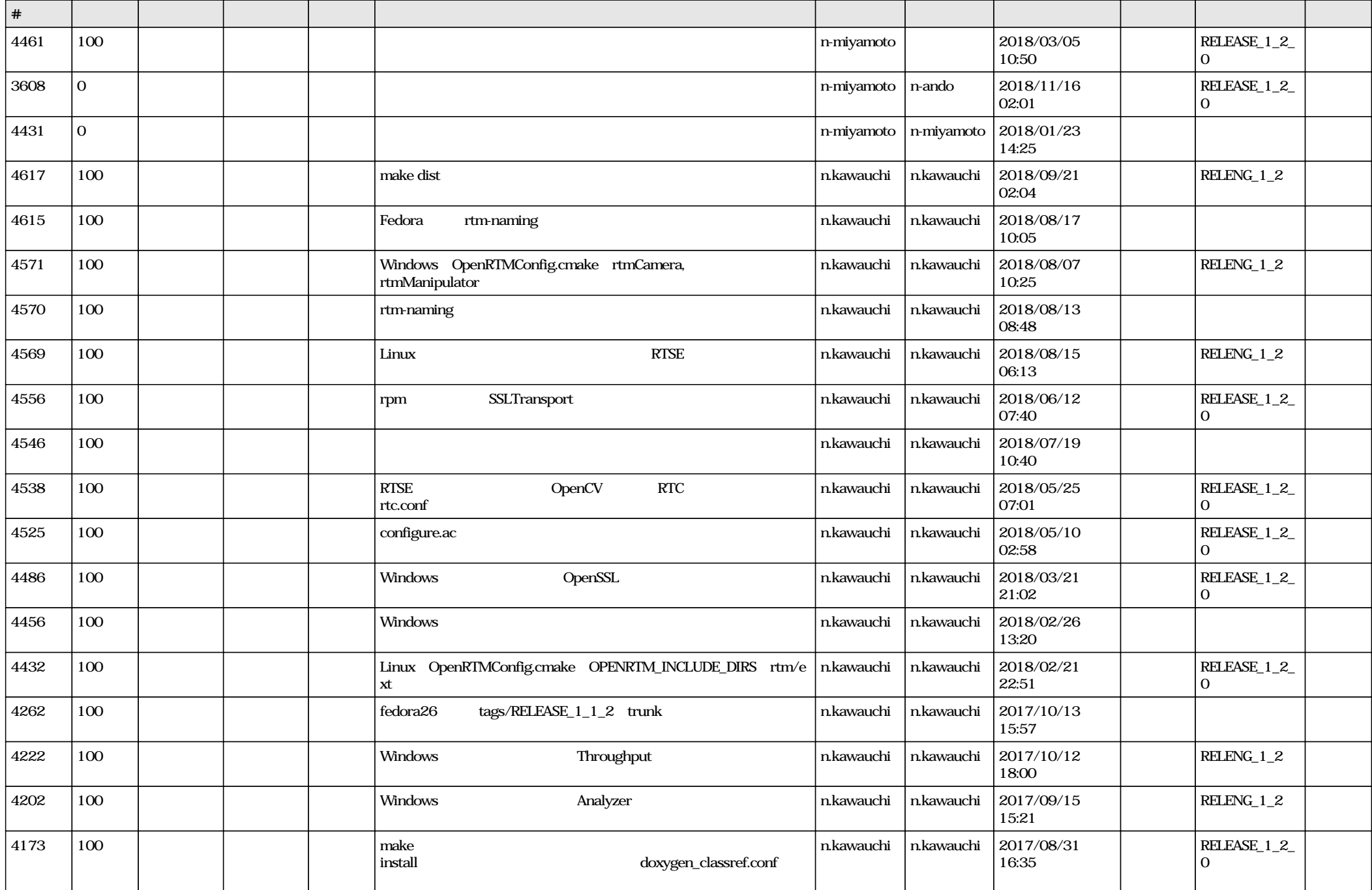

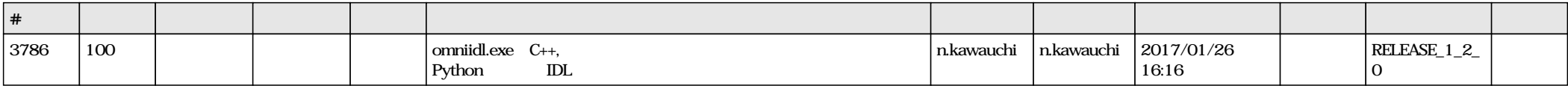